# **VLAAMSE MILIEUMAATSCHAPPIJ**

# **Vlaamse overheid**

Dokter De Moorstraat 24-26 9300 AALST **T** 053 72 62 10 **F** 053 71 10 78 info@vmm.be

# **VERSLAG**

//////////////////////////////////////////////////////////////////////////////////////////////////////////////////////////////////

### **Onderwerp: Governance – deel 1 (AWIS)**

Datum vergadering: 18/11/2015

# **Aanwezig:**

- AWIS-team: Koen De Witte, Barbara Eykerman, Pauwel De Gols (notities)
- Gemeenten: Kaat Louwagie (Roeselare), Anastasia Pimenova (Kortrijk), Michaël Sibiet (Leuven)
- Rioolbeheerders: Heleen Geraerts (Water-link/Rio-link), Pieter Lootens (Aquafin), Bart Neyrinck (Infrax), Els Stoops (Pidpa), Ilse Pauwelyn (FARYS/TMVW)
- Overkoepelende organen: Christophe Claeys (VVSG), Alain Descamp (Aquaflanders)
- VMM: Ingeborg Barrez (AELT)

### **Verontschuldigd:**

- Gemeenten: Hans van Langenhove (Aalst)
- AGIV: Tom Van Herck

Datum verslag: 25/11/2015

Opmaak verslag: Barbara Eykerman

Kopie aan: deelnemers workshop + leesleden

Wijzigingen t.o.v. v2:

Aanwezigen: Naam Pauwel De Gols aangepast + dubbele naam Ilse Pauwelyn bij rioolbeheerders verwijderd

//////////////////////////////////////////////////////////////////////////////////////////////////////////////////////////////////

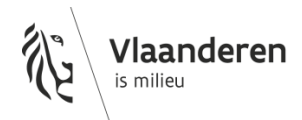

# **1 Inleiding**

- Verwelkoming Koen De Witte.
- Dank voor het invullen en doorsturen van de vragenlijst, zeker door de zeer korte periode die voorhanden was.

# **2 Waarom nood aan Governance**

- Doel van de workshop:
	- Gebruik van testdata: akkoord over modaliteiten
	- Verder verkenning van de gevoeligheden : wat moet aan bod komen?
- Korte historiek
	- Vorige aanpak
	- Aanpak vandaag
- VMM
	- Consensus uit haalbaarheidsstudie over de aan te leveren velden
	- Gebonden aan regels
- Rekening houden met de externe en interne stakeholders

### **3 Agenda van de workshop:**

Het bespreken van de gevoeligheden gebeurt in stappen:

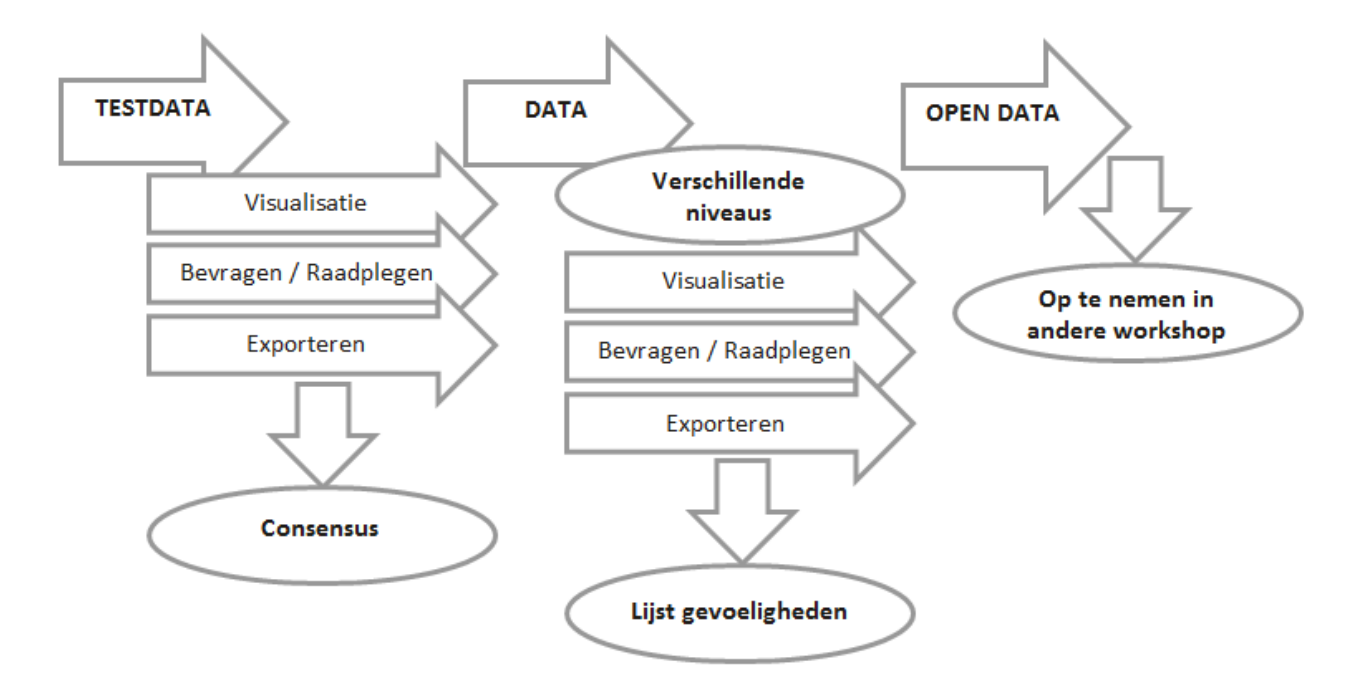

- 1. Er wordt gestart met een uitleg van elke functionaliteit
	- Functie: Visualiseren van de data
		- Gebied: overlopen van de verschillende mogelijkheden
			- Enkel eigen gebied
			- Zuiveringsgebied waarin gebied gelegen is
			- Gans Vlaanderen
		- Visualisatie naar veld:
			- > Het tonen van de bestanden naar een legende gebaseerd op een veld.
			- Velden met een waarde tonen naar voorgedefinieerde klassen
			- Opmerking: toevoegen van rij met Velden VMM
	- Functie: Bevragen van de data (Raadplegen):
		- ▶ Raadplegen van de gegevens via button of mouse over. Er kan enkel de waarde van de elementen onder de muis geraadpleegd worden
		- De velden mogen verschillend zijn van deze die gevisualiseerd mogen worden.
		- Velden kunnen de exacte waarde bevatten of weergegeven worden naar een klasse
		- Opmerking: toevoegen van rij met Velden VMM
	- Functie: Exporteren van de data
		- Mogelijkheid om de gegevens uit AWIS te exporteren.
- 2. Bekijken van de gevoeligheden zijn t.o.v. testdata
	- Er wordt een samenvatting van de verschillende beantwoorde vragenlijsten getoond, steeds wordt de meest beperkende antwoorden getoond.
	- De verschillende functionaliteiten en gevoeligheden worden in groep besproken.
	- Er wordt een consensus bereikt, zie onder.
- 3. Consensus over testdata:
- Visualisatie en Bevragen (Raadplegen)
	- Er wordt afgesproken dat tijdens de testfase er geen restricties komen op het gebruik van de testdata
	- ► Hierdoor kunnen in de testfase de verschillende mogelijkheden onderzocht worden.
- Exporteren
	- ► Eigen gebied: export met alle velden + velden VMM
	- Zuiveringsgebied: enkel geometrie
	- Mogelijkheid om de gegevens te controleren, zijn deze correct opgenomen in AWIS
	- Extra velden van VMM
- Gebruiksakkoord
	- De gemaakte afspraken zijn op voorwaarde dat er een gebruiksakkoord wordt opgemaakt en ondertekend wordt door alle personen die meewerken aan de testapplicatie.
	- Toevoegen dat testdata na de testfase wordt verwijderd.
	- Lijst van testers wordt opgemaakt en doorgegeven aan alle externe partijen, zodat het voor iedereen duidelijk is wie kan inloggen op de testapplicatie.
- 4. Bekijken van de gevoeligheden t.o.v. data (rol: rioolbeheerder):
- Algemeen
	- Hier liggen de gevoeligheden anders dan bij de testdata
	- De velden in het uitwisselingsmodel zijn op zich te onvolledig om een modelering mogelijk te maken . Het niet raadpleegbaar maken van bepaalde velden lijkt om die reden overbodig. .
- Opmerking: zolang er één van de nodige velden voor modeleren niet wordt aangeboden kan er geen modelering gebeuren, hiervoor moeten niet alle velden geblokkeerd worden..
- Opmerking: modeleren is één facet, oppassen dat de gebruikers de rioolbeheerders niet meer raadplegen. Afwegen welke data te tonen.
- Visualisatie en Bevragen (Raadplegen)
	- Gevoelige velden: bouwkundige gegevens : bouwdatum, diepte, …
	- Vraag van VMM om per veld aan te duiden waar de gevoeligheden liggen naar visualisatie of bevraging
		- Er wordt gevraagd om de lijst met velden te vervolledigen en hier de verschillende rollen aan toe te voegen, zodat per rol kan aangeduid worden welke velden wel/niet gevoelig liggen.
	- In alle tabellen een rij toevoegen met 'Veld VMM'
	- Geopunt: Te bekijken welke velden hier kunnen geraadpleegd worden.
- Exporteren
	- Opsplitsing maken tussen gemeentelijke en bovengemeentelijke data

### **4 Extra**

- $-$  Hoe omgaan met leidingen waarvan de eigenaar niet gekend is of waar discussie is over het eigenaarschap?
- Privé leidingen?
- Sommige leidingen zullen 2x doorgegeven worden.
- Uitklaren van beheerder? Misschien veld toevoegen.
	- $\Rightarrow$  We streven naar werkafspraken, we gaan niet alle juridische problemen oplossen die er zijn rond afvalwater
- VHA problematiek
- Waterlopen 2<sup>de</sup> categorie -> overwelvingen

### **5 Volgende stappen**

- Aanpassen van de vragenlijst
	- Overzicht velden niet volledig -> aanvullen
	- Toevoegen van rollen, zodat kan aangeduid worden welke velden er mogen gebruikt worden voor visualisatie en/of raadplegen
	- Aantal cellen zijn geblokkeerd en kunnen hierdoor niet ingevuld worden
- Verdere verwerking van de ontvangen vragenlijsten
- Opmaak lijst met items uit workshops zodat al de afspraken in één document opgenomen worden, bv. frequentie, …
- Opmaak gebruiksovereenkomst Testdata

### **6 Afsluiter**

- Door Koen De Witte.
- Volgende workshop: Donderdag 10 december om 10u te Gent

# **7 Overzicht workshops**

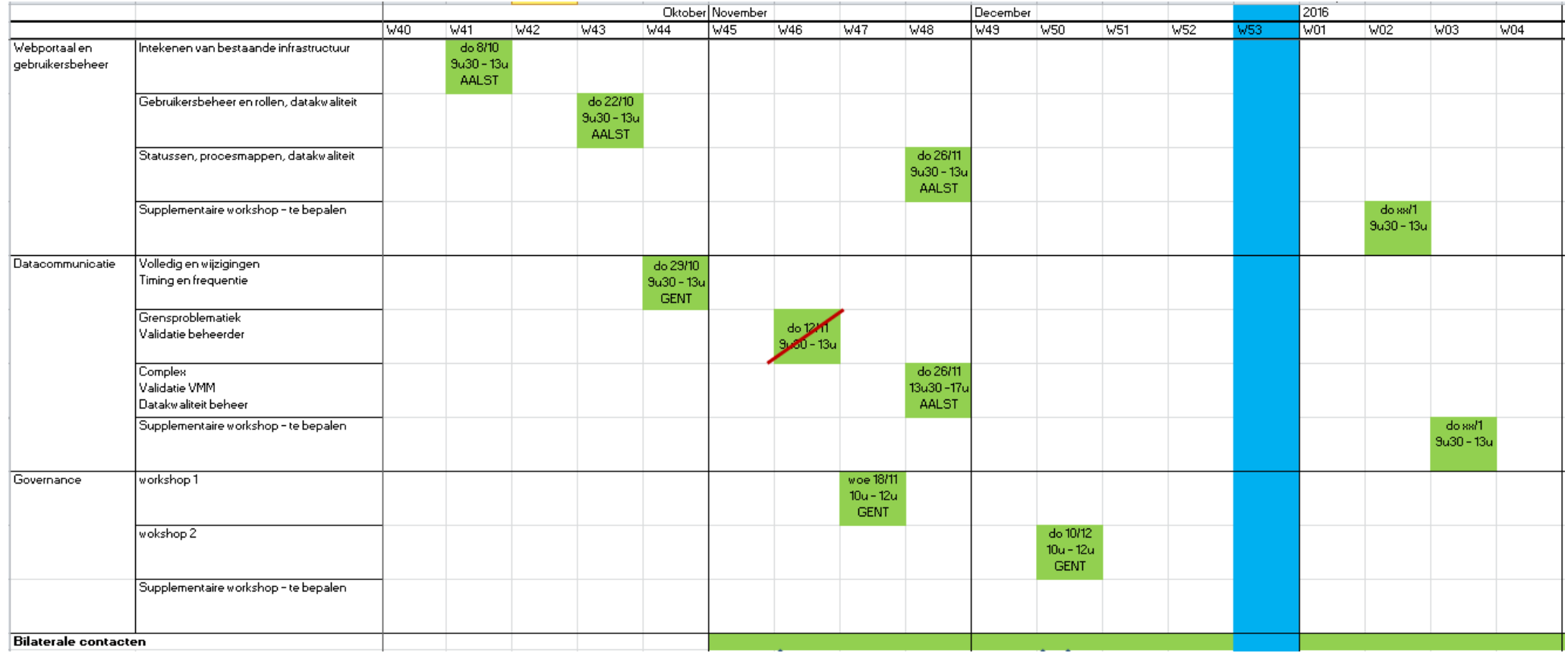